### SOMMAIRE

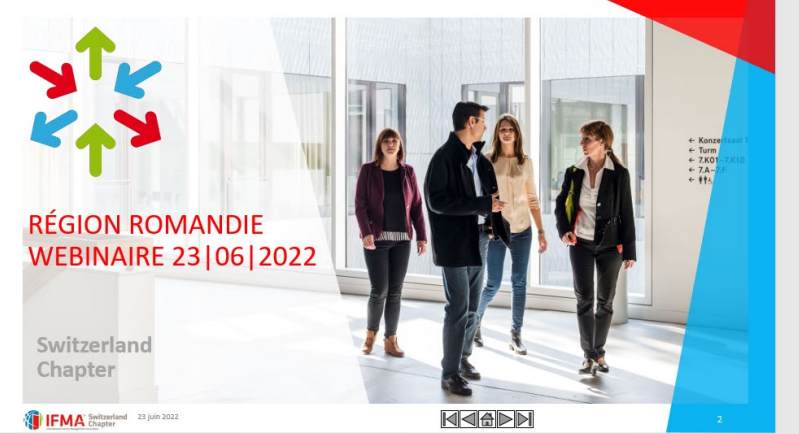

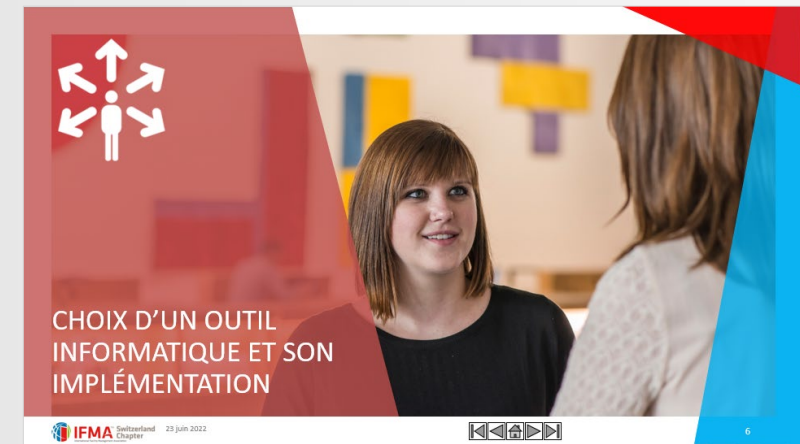

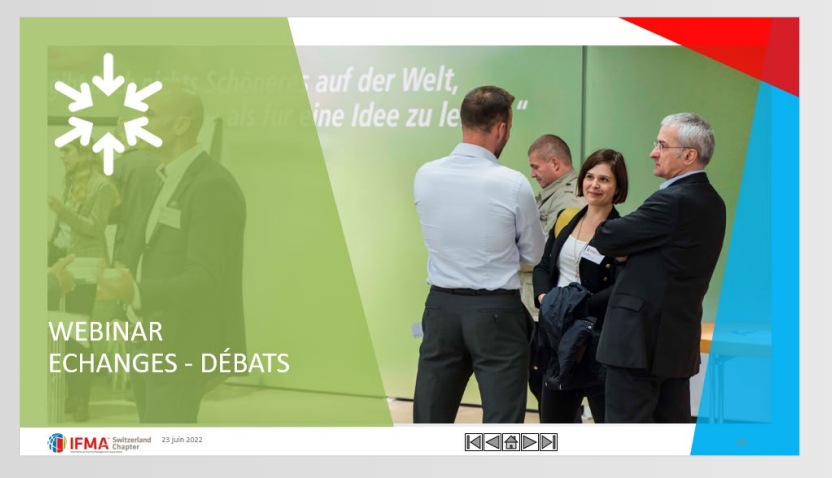

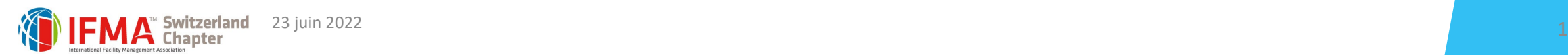

# RÉGION ROMANDIE WEBINAIRE 23|06|2022

**Swit zerland Chapter** 

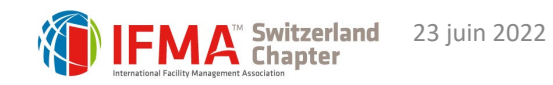

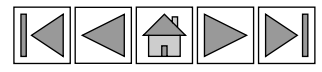

← Konzertsaal 1  $\leftarrow$  Turm  $\leftarrow$  7.KO1 7.K10  $\leftarrow$  7.4-← 會會

### ENVIRONNEMENT

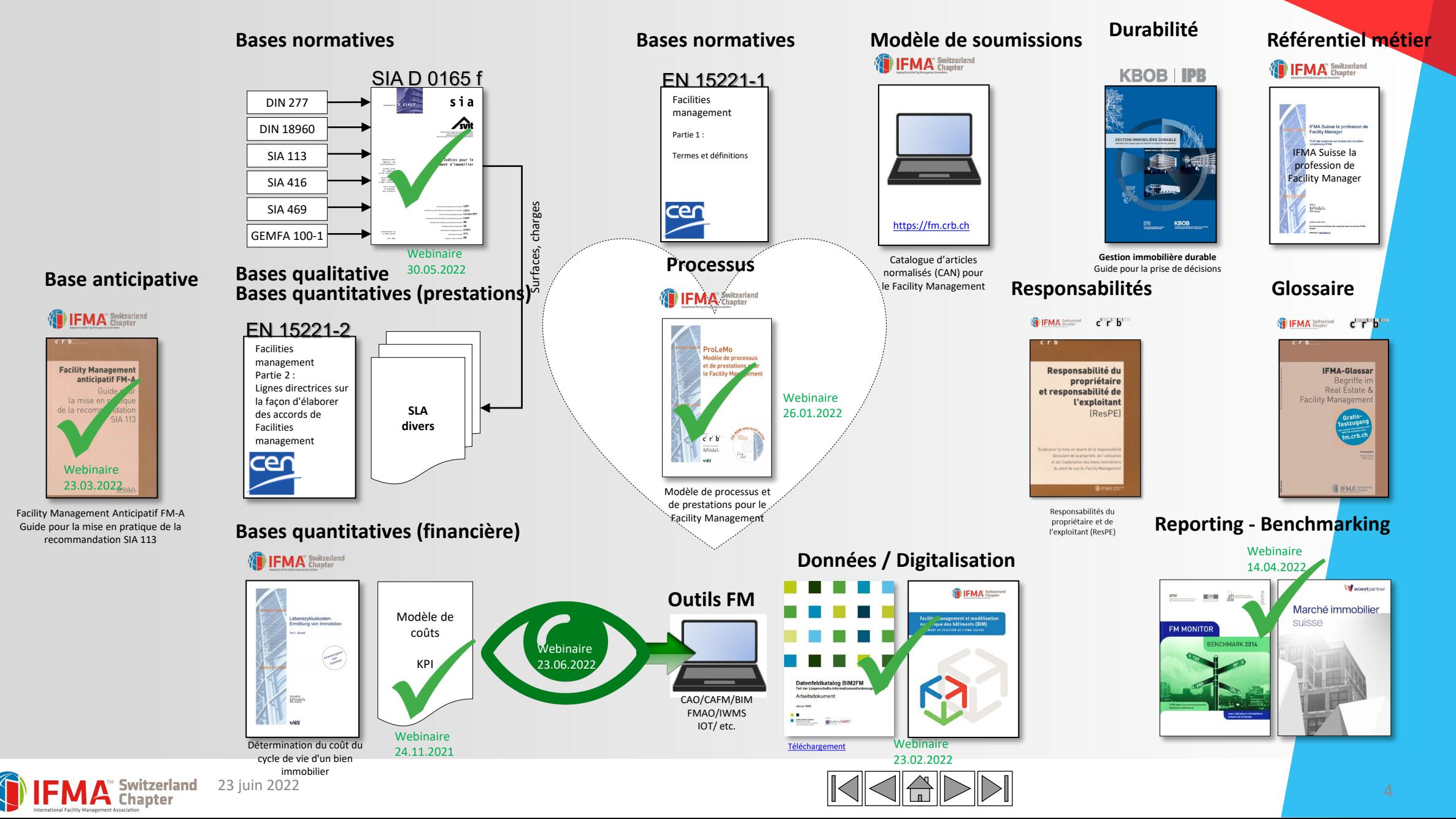

### FM, CHOIX D'UN OUTIL INFORMATIQUE ET SON IMPLÉMENTATION

Dans le domaine du Facility management, vous souhaitez mettre en place un, ou des outils informatiques voire changer votre solution existante ? Le choix d'un outil traitant du domaine du FM est complexe et ne doit en aucun cas être négligé. Dans un premier temps, vous devrez définir et formuler précisément vos besoins, et même devoir mettre à jour ou créer vos processus, car il est bien nécessaire de déterminer les processus à digitaliser, avant d'entamer une comparaison des solutions existantes sur le marché. Il est bien possible que vous soyez amenés à choisir plusieurs outils informatiques qui devront être amenés à dialoguer à l'aide d'interfaces.

**Quelle est l'intégration des outils informatiques dans l'environnement FM de votre portefeuille immobilier ? Quels sont les exemples d'une utilisation réussie ?**

- Voici quelques uns des thèmes abordés par ce webinaire.
- La présentation sera suivie d'un débat et d'un échange d'expériences.  $\boldsymbol{\Theta}$

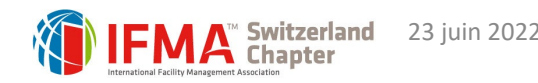

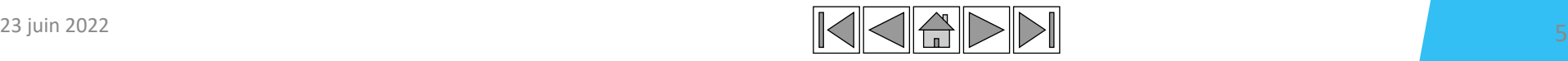

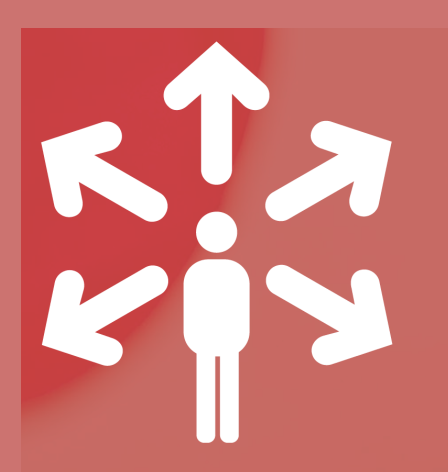

## CHOIX D'UN OUTIL INFORMATIQUE ET SON IMPLÉMENTATION

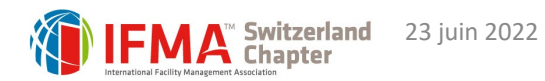

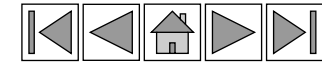

## LES PRINCIPAUX AVANTAGES D'UN SYSTÈME DE GESTION FM

- Une centralisation des données et des échanges fluides
- La rationalisation des coûts d'exploitation
- La gestion du cycle de vie des patrimoines immobiliers, mobiliers et technique
- Une efficacité accrue dans la gestion des contrats
- La dématérialisation des processus d'achats généraux
- Une gestion des stocks liée au processus achat
- La réduction des coûts d'exploitation grâce à une optimisation des ressources humaines et matérielles
- L'anticipation des pics de charges par l'optimisation de la maintenance préventive et curative
- L'instauration de la culture du service en simplifiant la vie des équipes pour les orienter vers le client
- Des rapports normés et percutants pour une gestion optimale et permettant un benchmark efficient avec le marché

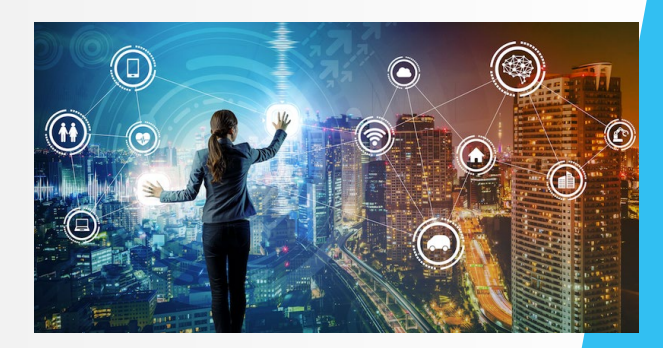

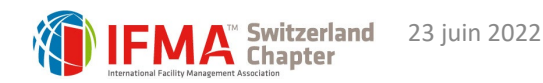

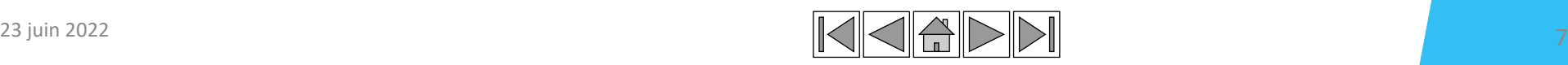

**processus**

**Les gens**

### BÉNÉFICES ATTENDU D'UN OUTILS INFORMATIQUES POUR LE FM

### **Tangibles**

- Réduction du temps de recherche d'informations et documentations
- Réduction du temps de création d'édition et de mise à jour des plans et schémas
- Réduction du temps de transmission d'informations vers d'autres systèmes informatiques
- Réduction du temps de création de variantes (projets)
- Réduction de surfaces/locaux due à la transparence des coûts et à une prise de conscience
- Réduction des frais de déménagement (meilleure planification et soutien à la mise en œuvre)
- Réduction des coûts grâce à une meilleures documentation
- Réduction des coûts de nettoyage (surface exacte à nettoyer
- Réduction des travaux et du taux d'erreur (données pertinentes)

### **Intangibles**

- Soutien à la gestion de décisions
- Augmentation de la disponibilité des bâtiments
- Identification et élimination des points faibles dans la gestion et l'exploitation
- Meilleure gestion des risques et des situations de crise (temps de réaction en cas de catastrophe (Capacité de réaction rapide, plans catastrophe)
- Précision sur les coûts et volumes
- Facturation/Imputation équitable des coûts
- Evaluation précise de l'actif immobilisé
- Meilleure exploitation et utilisation des locaux
- Planification efficace de l'occupation des locaux et des déménagements
- Amélioration des processus et de la gestion du FM et du service TIC
- Diminution des coûts dans de nombreux domaines
- Adéquation de l'informatique (besoins)

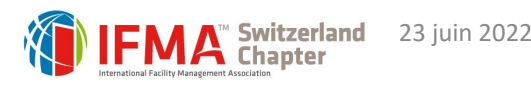

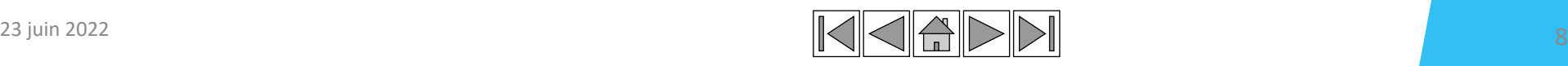

**processus**

**Les gens**

## LES CHALLENGES SONT NOMBREUX

- Analyser les processus existants, digitaliser, nécessaire?
- Analyse des besoins et préparation du cahier des charges
- Techniques avec les intégrations aux systèmes existants
- Vendre le projet à la direction
- Collection et normalisation des données
- Humains « change management »
- Groupe de projet avec incorporation des usagers
- Suivi projet et maintenir la vision macro pour ne pas se perdre dans les détails

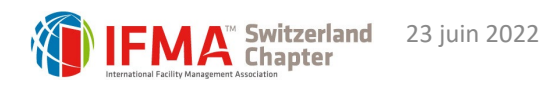

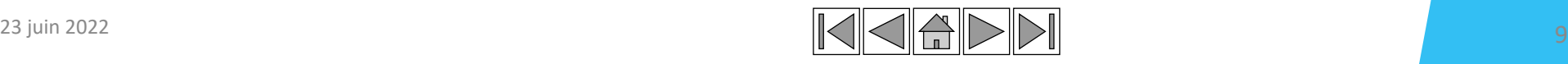

**processus**

**Les gens**

## LES PRINCIPALES FONCTIONNALITÉS DU CAFM-IWMS

**processus**

**Les gens**

La technologie **Facility L'espace Management**

- Base de données centralisée
- Pilotage centralisé avec dashboard
- Gestion des assets (immeuble, technique, etc.)
- Gestion des fournisseurs
- Gestion de la maintenance
- Gestion des contrats
- Gestion des stocks et transport
- Gestion des demandes (portail et ticketing)
- Gestion des dotations
- Gestion documentaire
- Gestion des achats
- Gestion des commandes internes
- Gestion des budgets
- Gestion et réservation des ressources
- Gestion des surfaces, plans, énergie
- Mobilité technicien interventions
- Rapports & BI

### **Asset Management**

- Pilotage quotidien (dashboard interactif, indicateurs, etc.)
- Gestion du cycles de vies des patrimoines Immobilier/mobilier
- Lien avec la gestion des espaces (géolocalisation)
- Lien avec le ticketing
	- Plan de maintenance préventive/currative (automatisation et récurrence)
- Gestion documentaire
- Inventaire
- Historique intervention et allocation
- Rattachement BU, U, personne
- BI et reporting

### **Achats**

- Pilotage quotidien (dashboard interactif, indicateurs, etc.)
- Pilotage des contrats (notation, suivi, volume, offre, doc,)
- Portefeuille fournisseurs et articles référencé
- Lancement appel d'offre
- Catégories de famille d'achat et catalogue d'achat
- Catalogue d'achat des équipement et lien avec l'asset management)
- Rapporchement automatique (commandes, réception et factures)
- Gestion de stock (consultation, inventaire, multisotck, rossignol, etc)

**Hotline /ticketing** Pilotage centralisé des demandes et suivi des interventions interne

• Automatisation du processus par nature de demandes (workflow) Gestion documentaire des équipements et interventions

- Mobility management (Iphone)
- Lien avec les budgets
- Interaction avec la gestion des Asset

• Anticiper et remonter des pannes

• Lien avec les asset • Mobility Management

• BI et reporting

### CAFM-IWMS

### **Gestion des espaces**

### • Pilotage centralisé de la gestion des espaces (dashboard)

### • Attribution types surfaces selon normes SIA 416 et DIN 277

- 
- 
- 
- Historique des allocation
- Rattachement BU, U, personne
- Lien avec Autocad
- 
- 

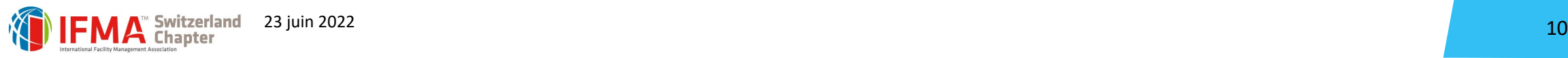

## DÉFINITION DU CAHIER DES CHARGES

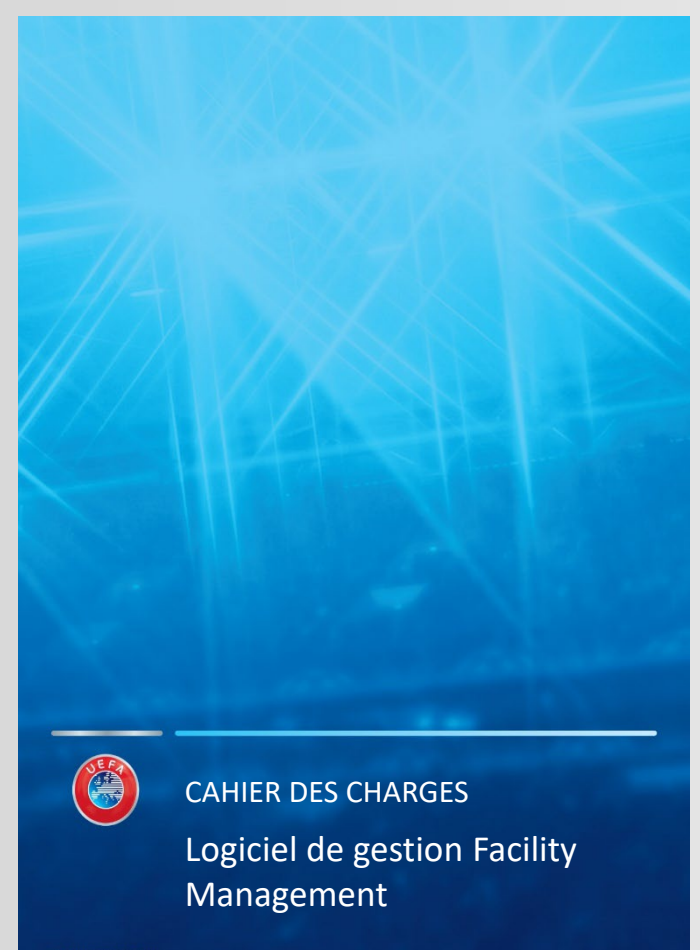

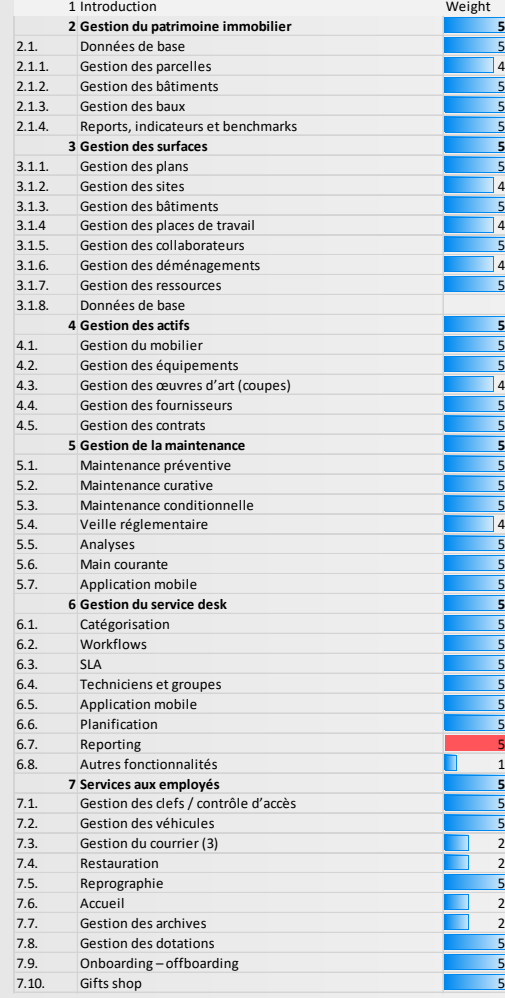

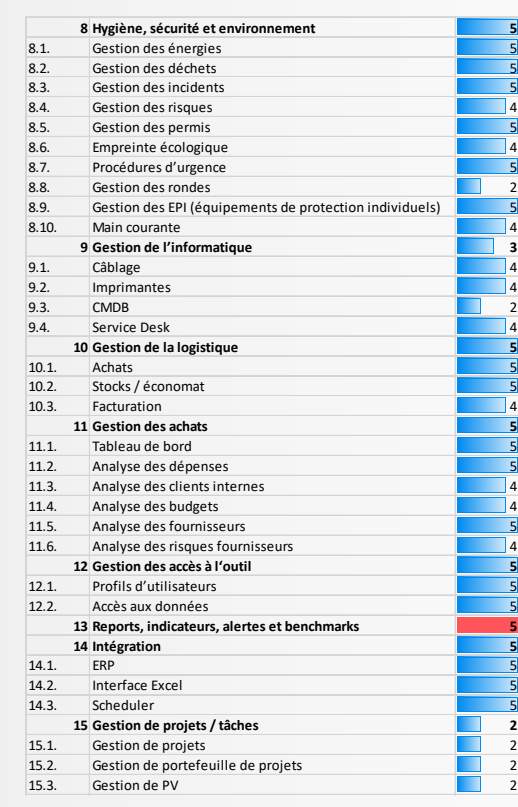

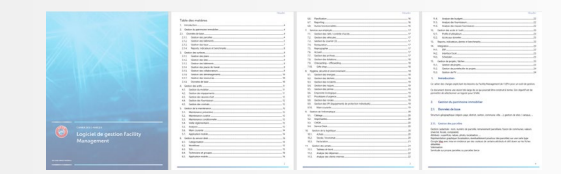

La technologie **Facility L'espace Management**

**Les gens**

**processus**

## EXEMPLE DE DETAILS DES ATTRIBUTS DU CATALOGUE DES BESOINS

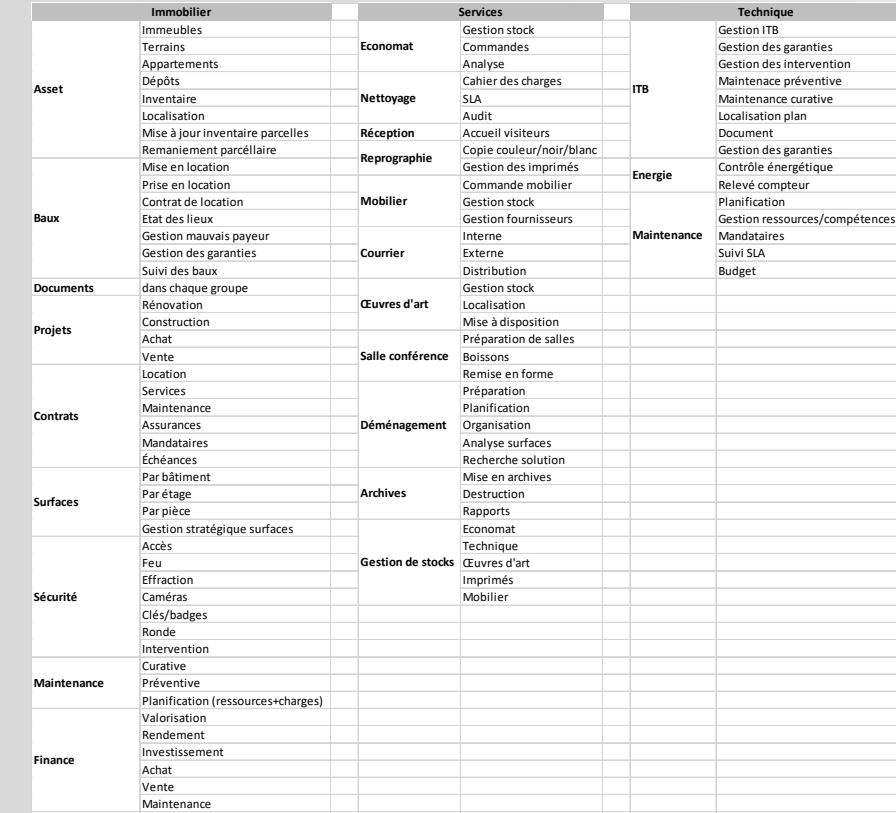

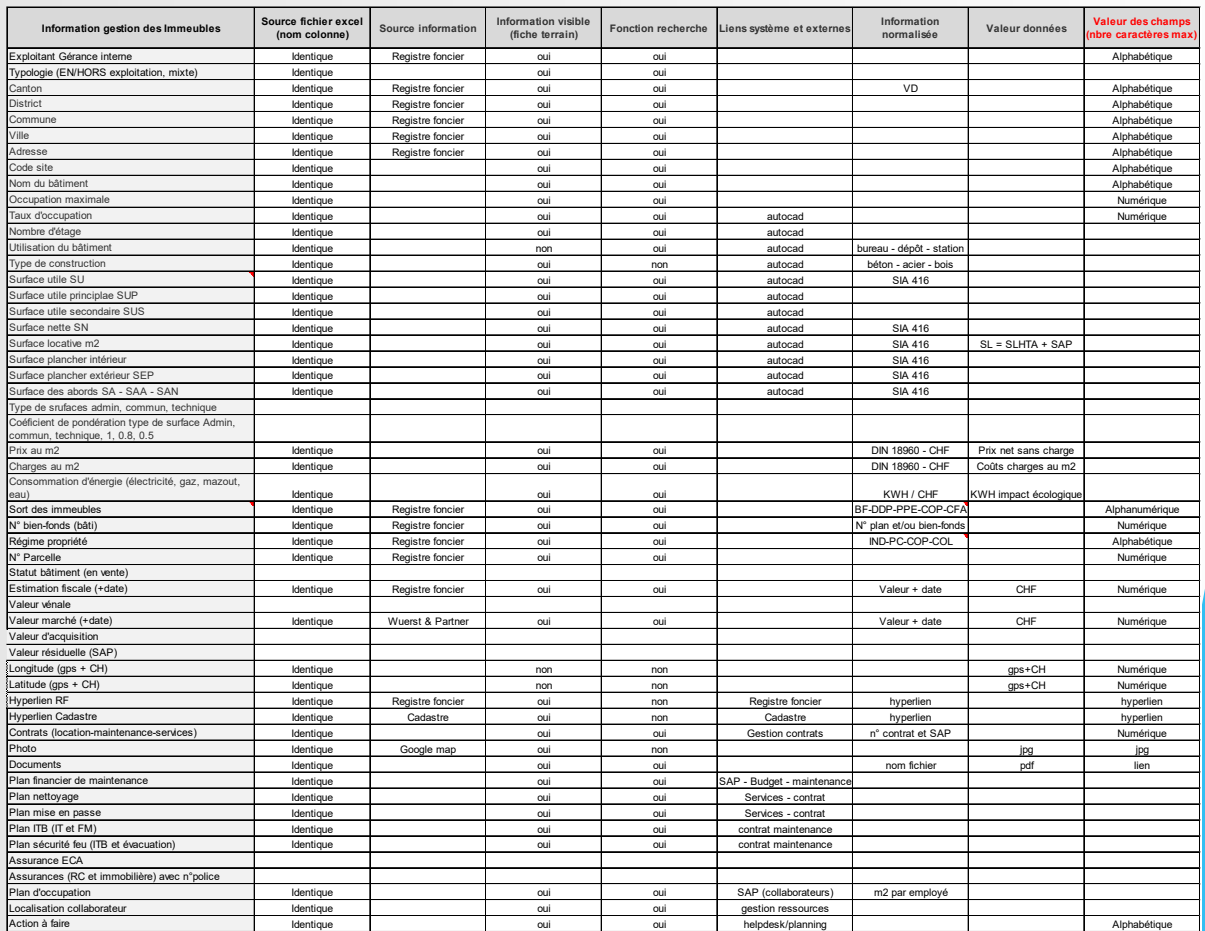

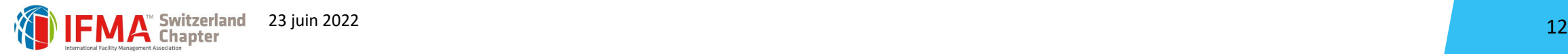

**processus**

**Les gens**

### CAFM MAPPING AVEC LES SYSTEMS INFORMATIQUES

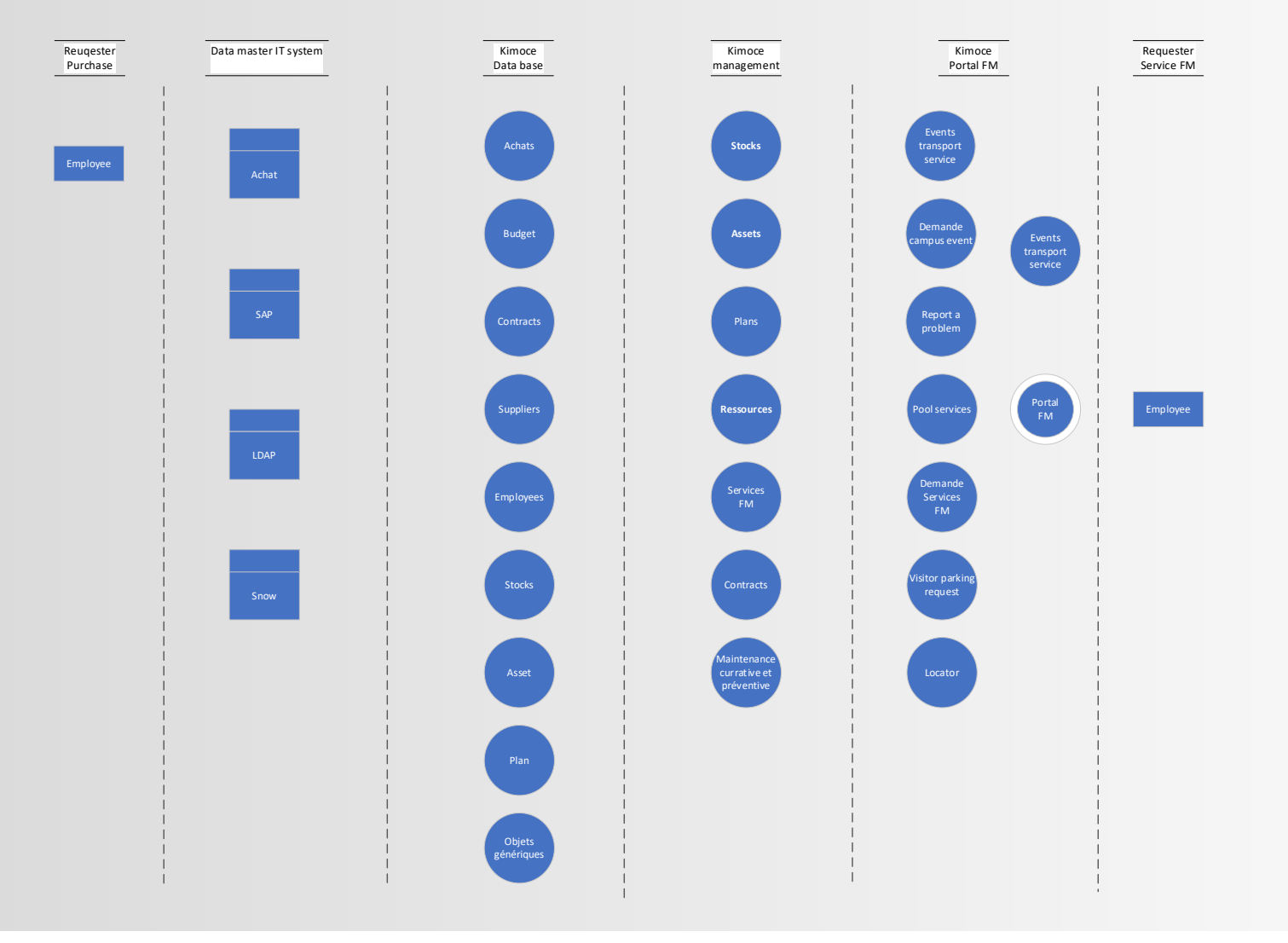

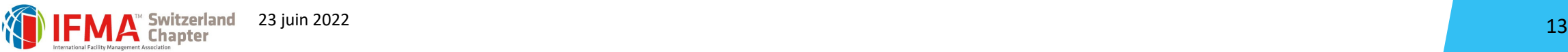

**processus**

**Les gens**

**Management**

L'espace

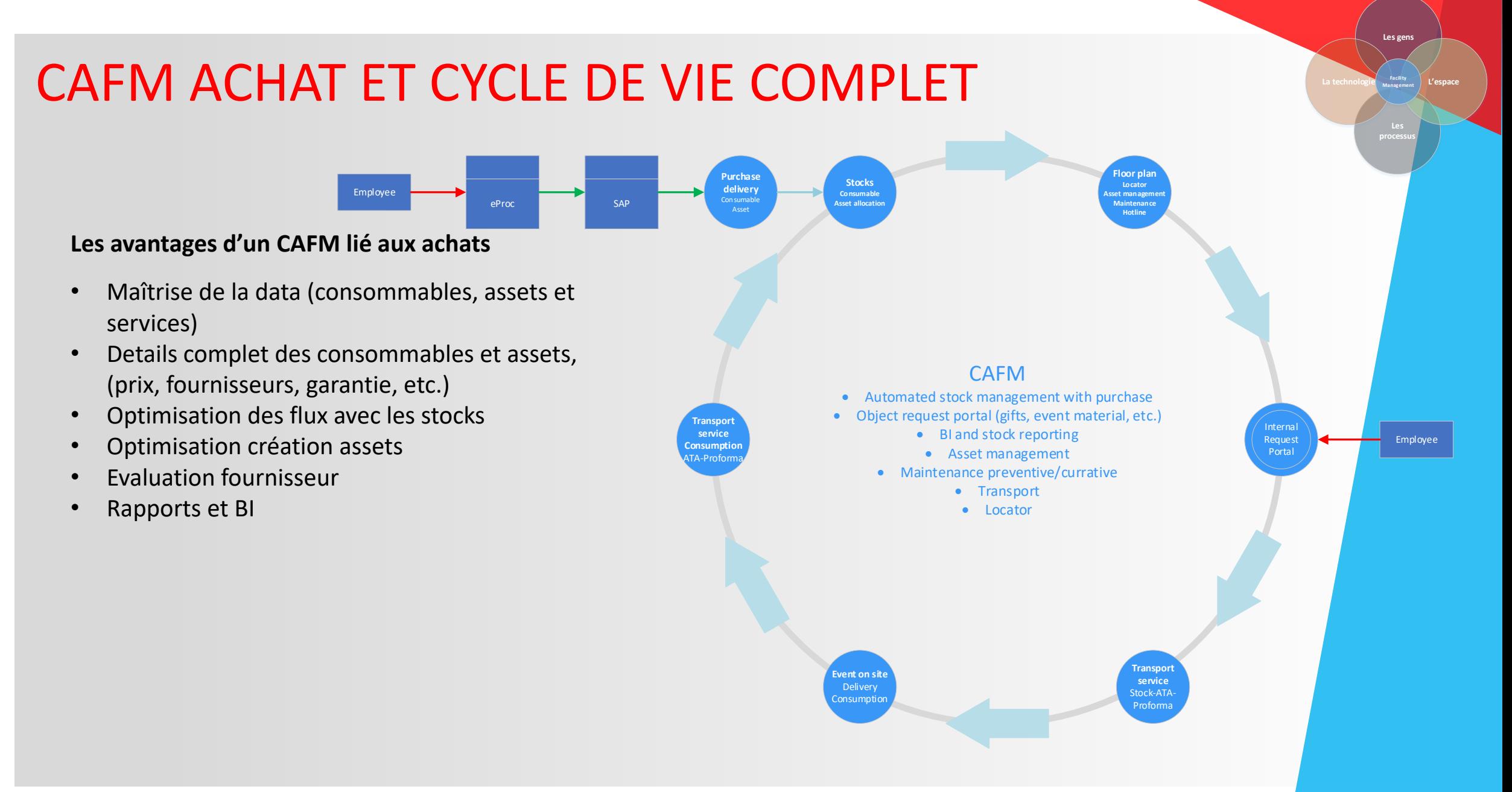

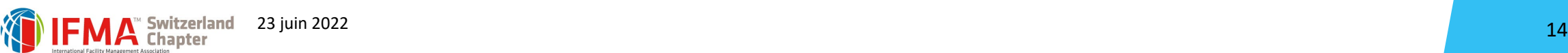

## PROLEMO: LA STRUCTURE DES COÛTS

Une gestion financière transparente pour:

- o Standardiser la structure des coûts sur le modèle opératoire ProLeMo
- o Assurer une transparence des coûts
- o KPI's et benchmark
- $\circ$  Optimisation des coûts

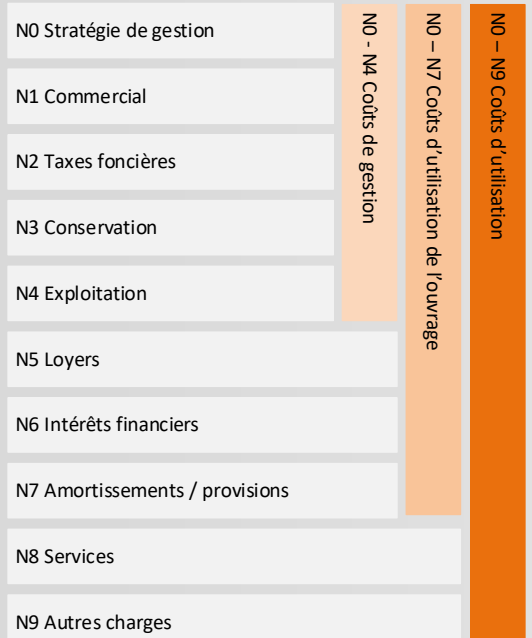

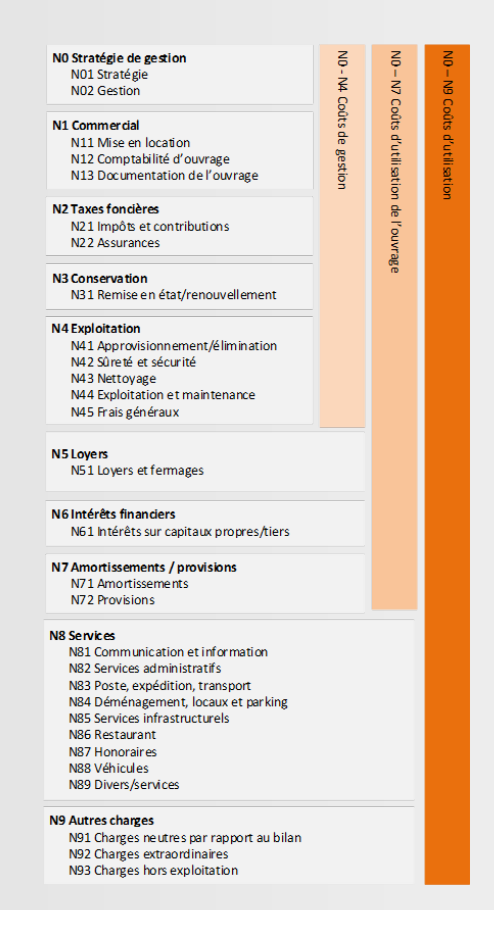

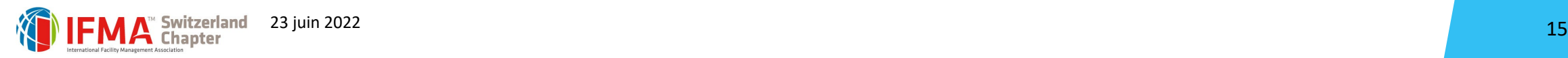

**processus**

**Les gens**

**Management**

L'espace

### THE 3 PILLARS OF THE FACILITY MANAGEMENT

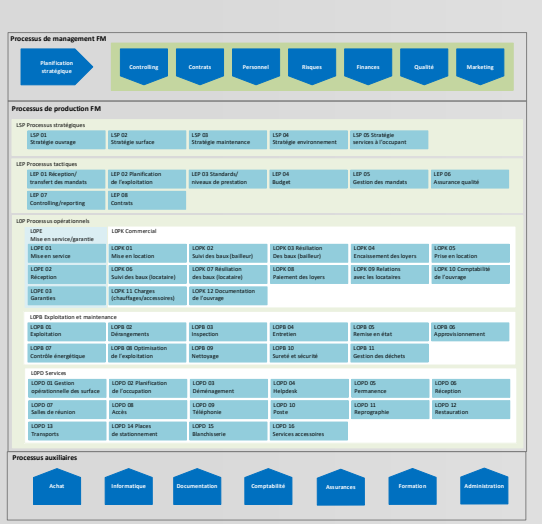

• Elaboration des processus base ProLeMo

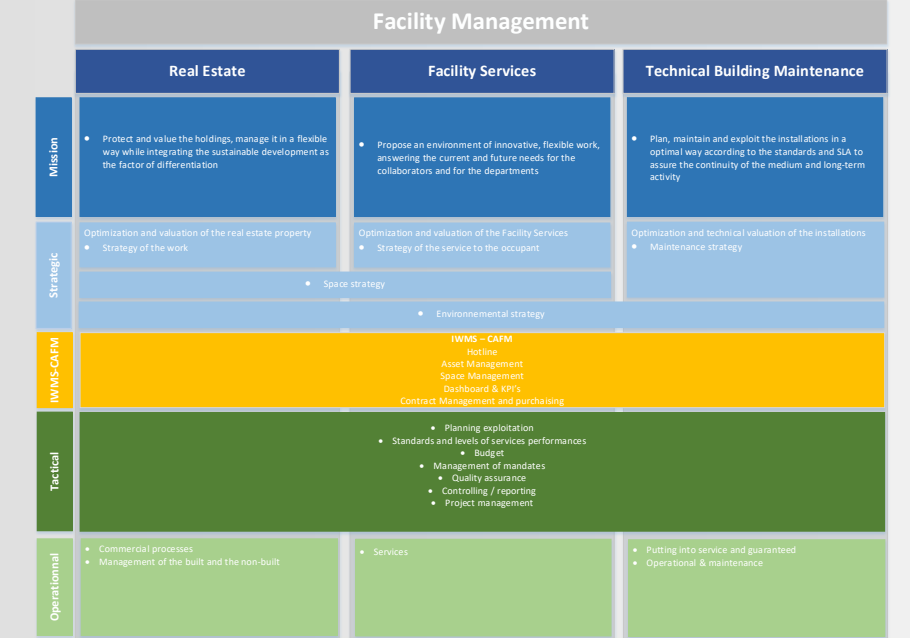

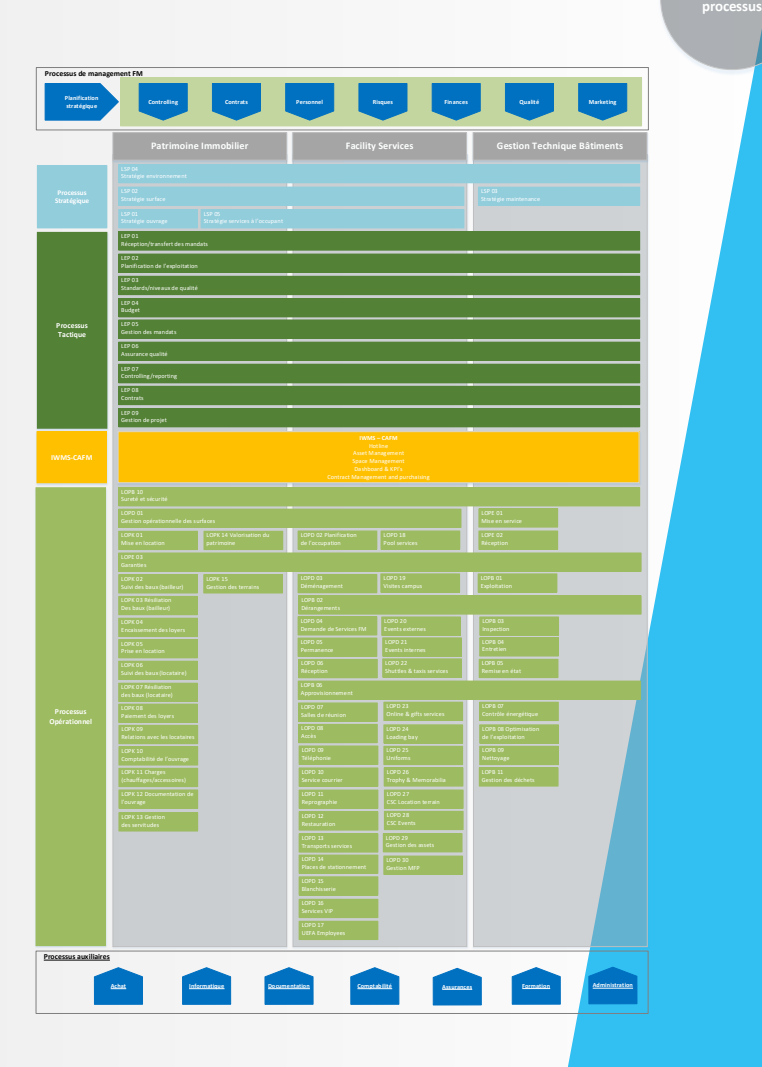

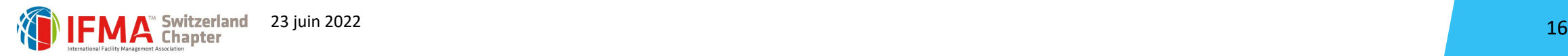

**Les gens**

# LES PROCESSUS PROLEMO INTÉGRÉS DANS LES 3

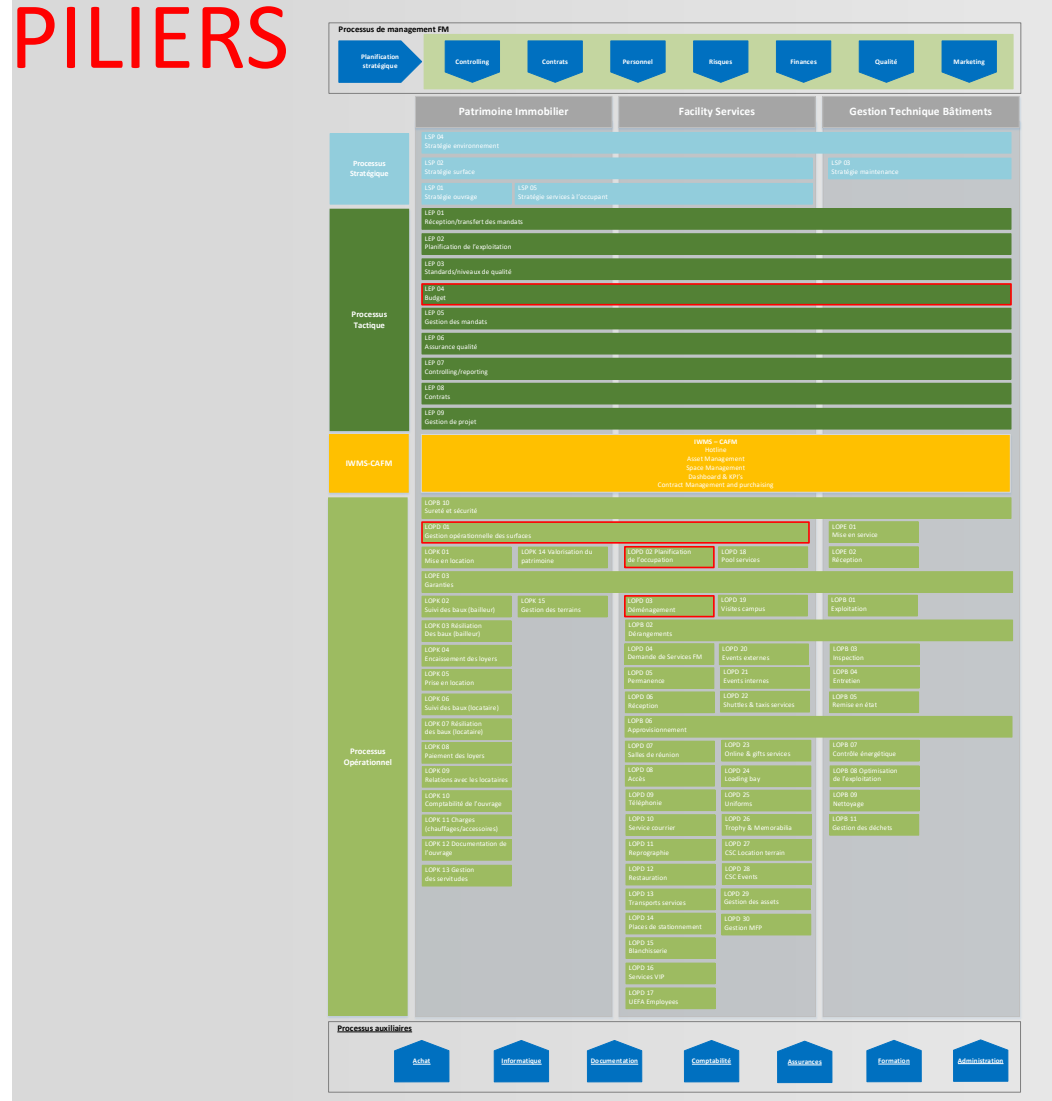

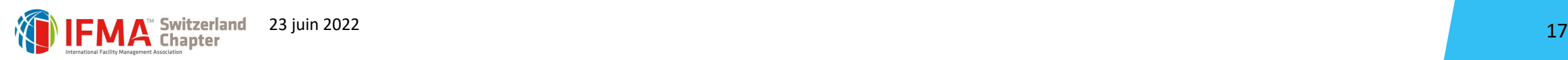

**Processus de management FM**

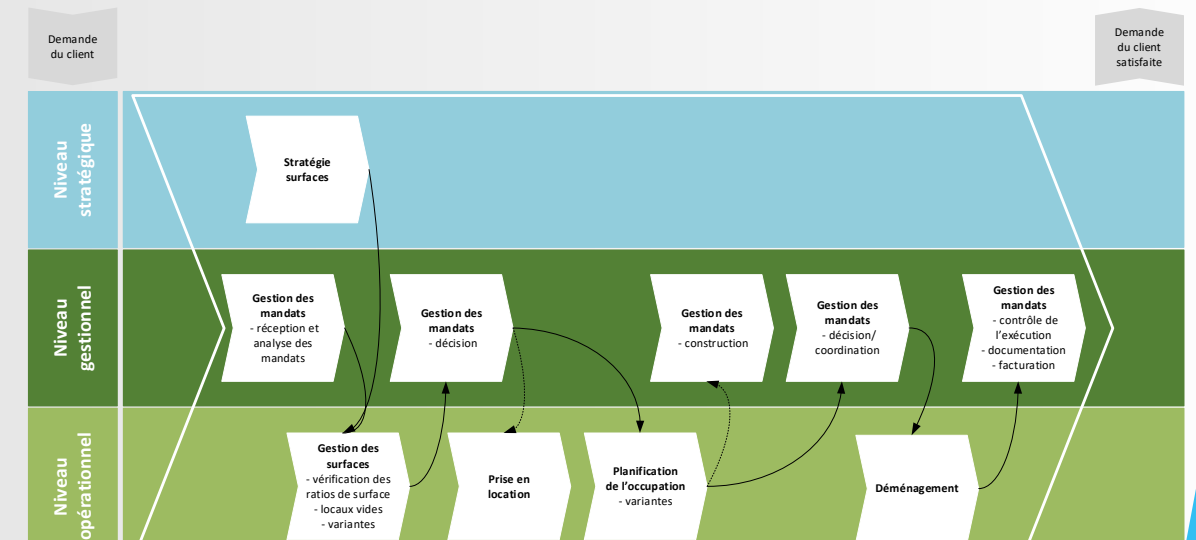

**Les processus**

**Les gens**

**La technologie L'espace Facility** 

## FICHIER D'ANALYSE DES CONTRATS ET DES ASSETS **CENTRALISÉS**

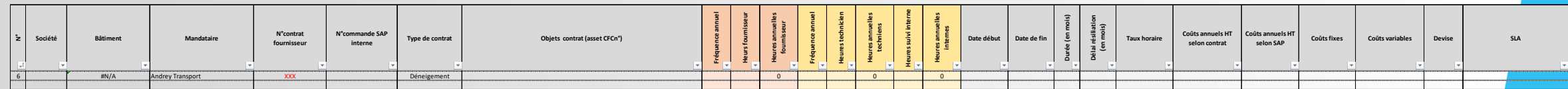

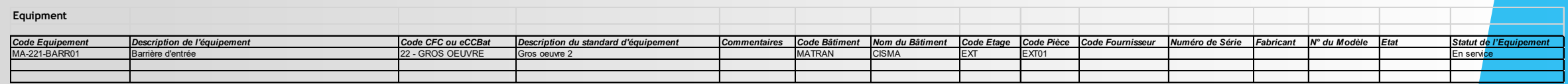

Inventaire de tous nos contrats de maintenance et de services

Coûts fixes

Coûts variable

- Listing de tous nos fournisseurs et prestataires (avec ou sans contrat)
- Inventaire de tous nos installations techniques (asset) avec lien sur les contrats. Nous devons choisir la codification de nos assets techniques (CFC ou eCCBAT).

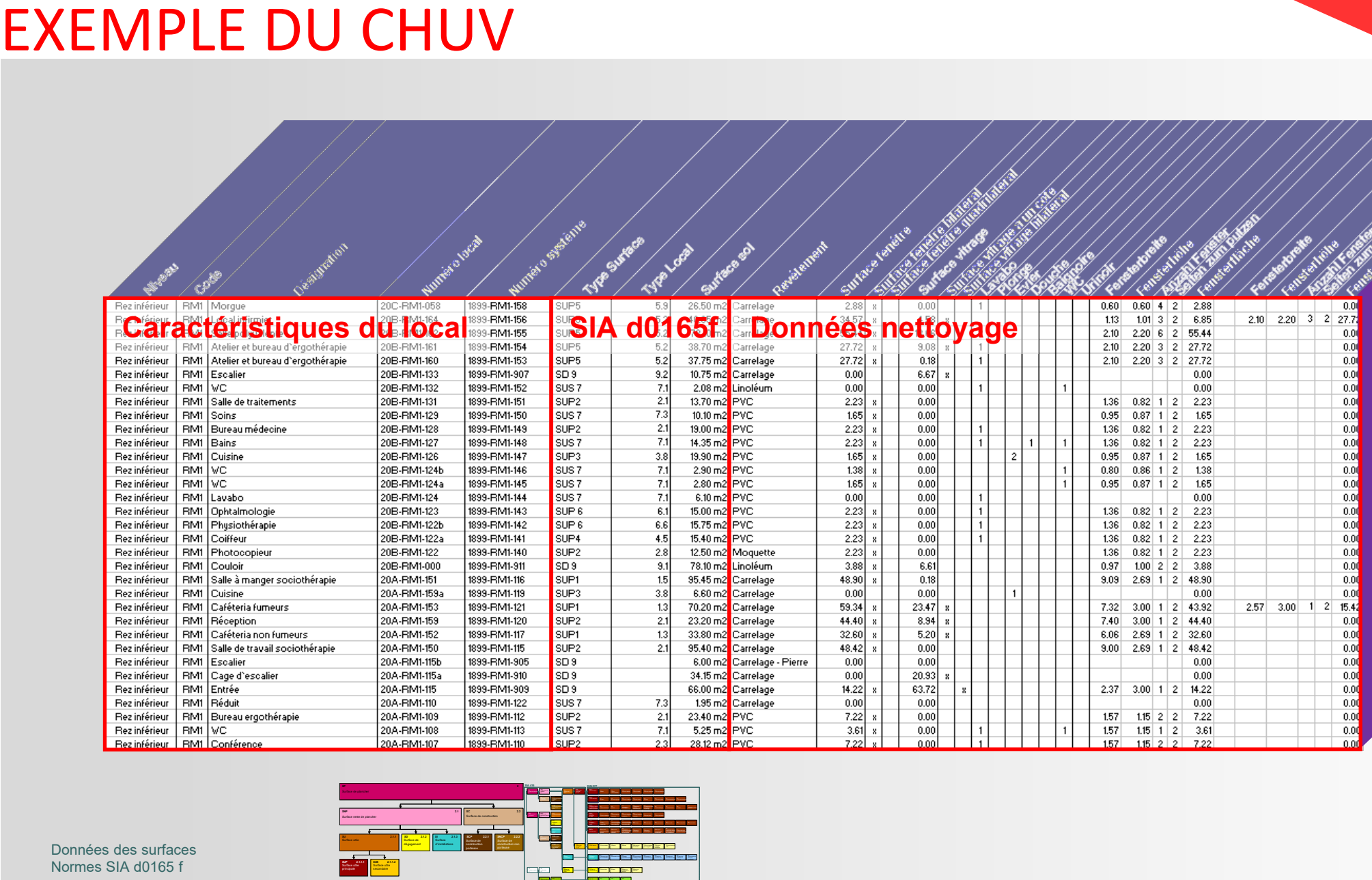

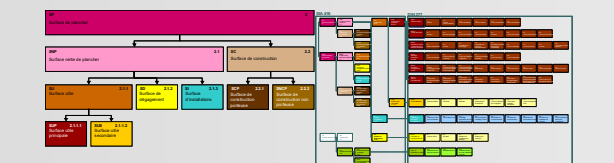

Données des surfaces Normes SIA d0165 f

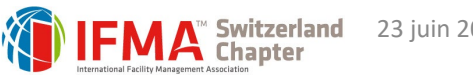

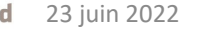

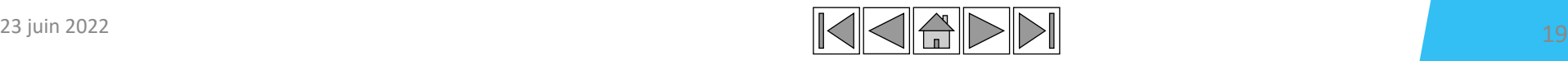

**Les gens**

**processus**

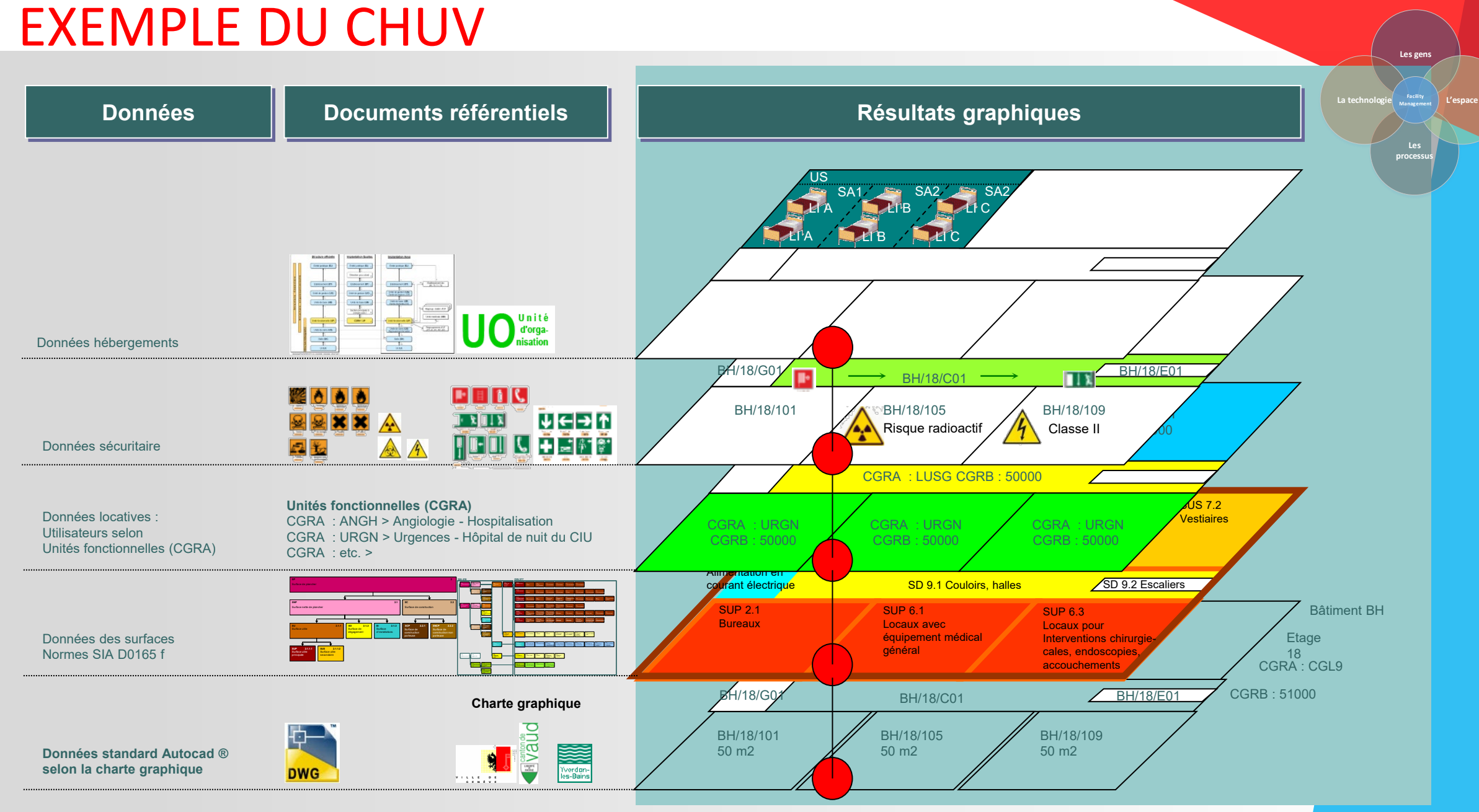

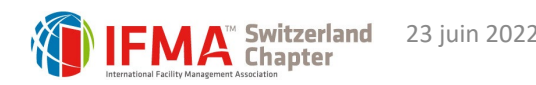

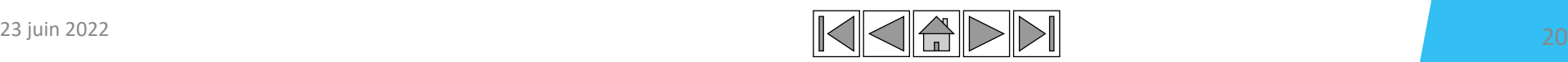

**Les gens**

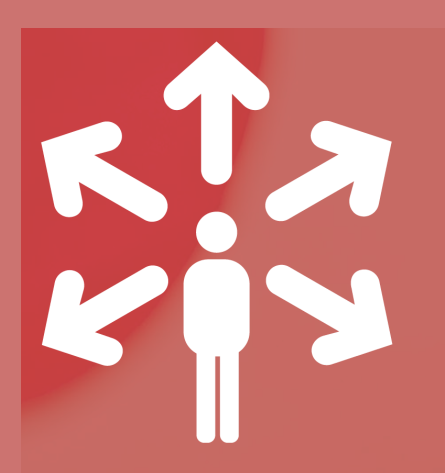

### LANCEMENT DU PROJET

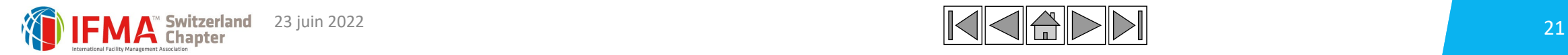

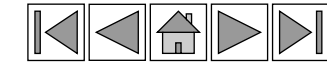

### FM PROJECTS PROCESS

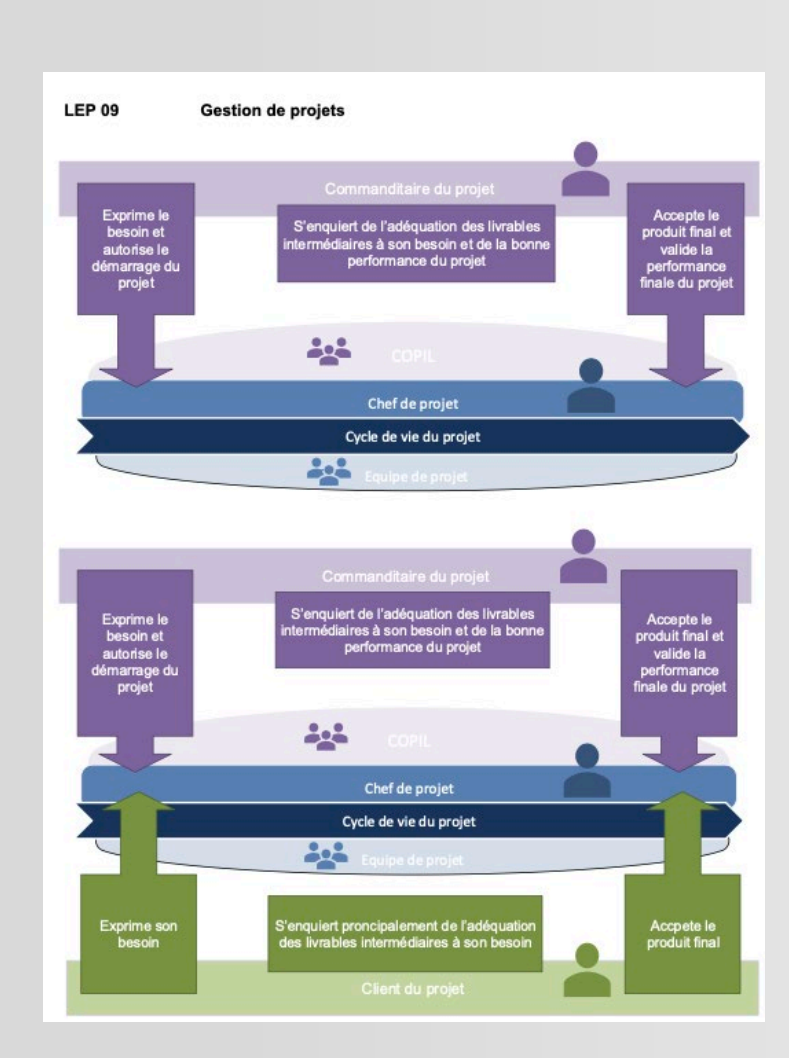

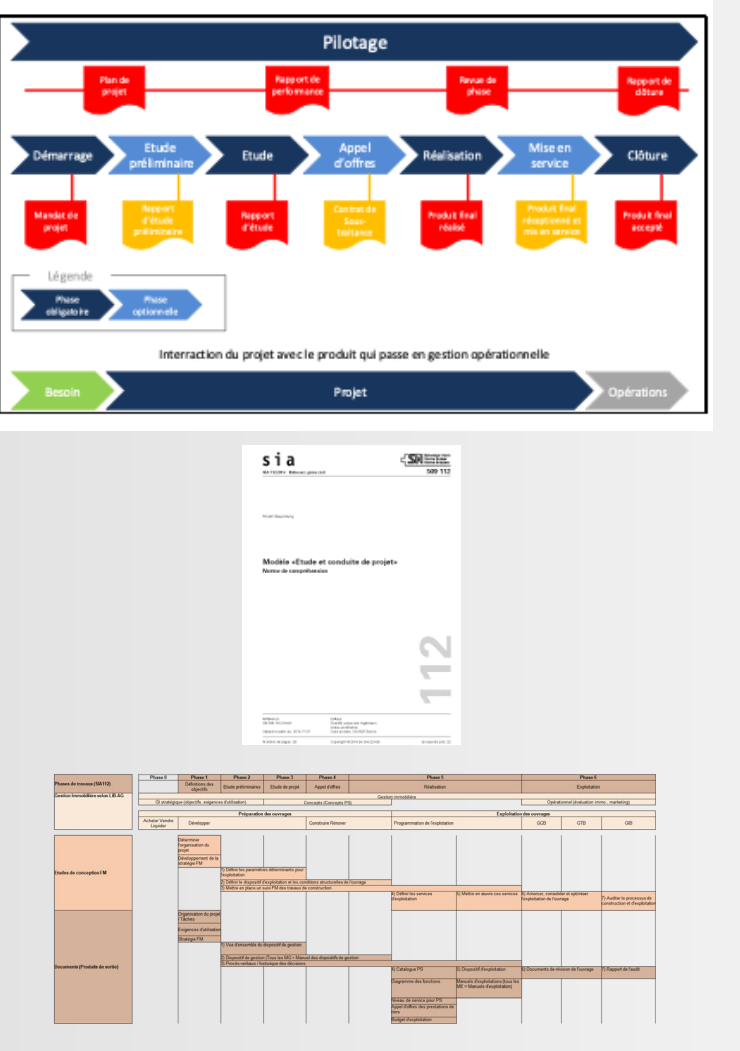

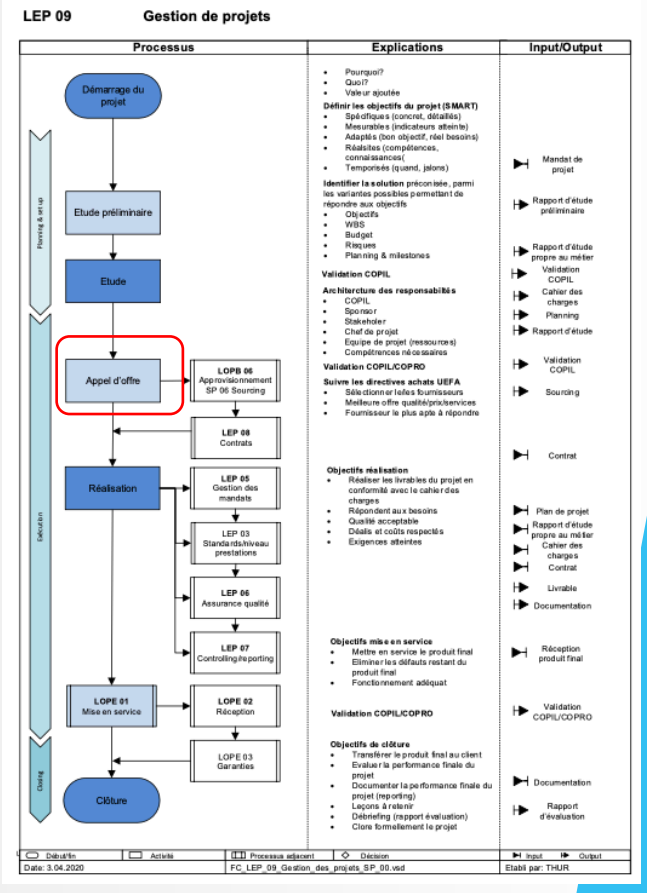

23 juin 2022  $\sim$  22 juin 2022

L'espace **Management**

**Les gens**

**processus**

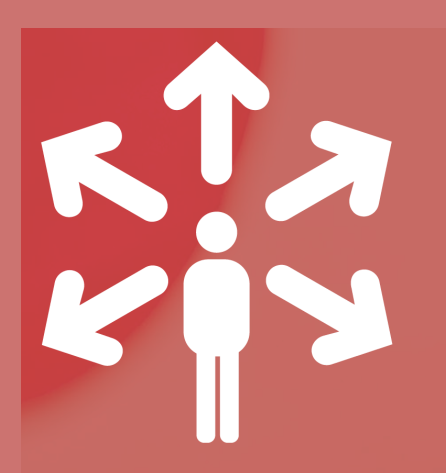

## UN EXEMPLE CONCRET UEFA

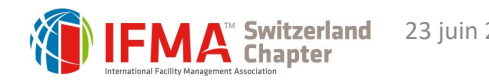

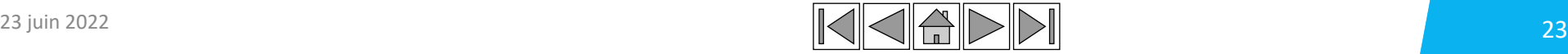

## LE LOCATOR

Le locator nous permet de:

- Visualiser la signalétique de sécurité
- Localiser un défibrillateur/infirmerie
- Rechercher un employé, service
- Localiser un local, un asset
- Localiser une salle, fitness, bancomat, etc.

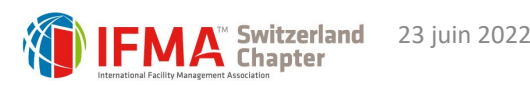

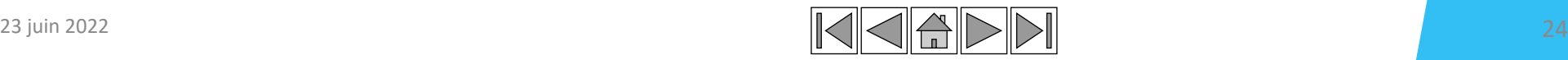

**processus**

Les gen

## LE DASHBOARD ET LA GESTION DES DEMANDES

Un dashboard paramétrable permet à l'équipe de suivre les demandes qui sont attribuées dans les différents groupes de travail

- On peut ouvrir directement la demande
- Accéder aux portail de demandes
- Planifier et attribuer des tâches qui sont liées avec le planning de l'unité et des différents évènements
- Interface avec oultook

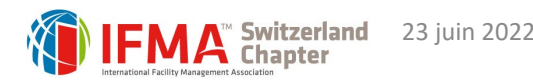

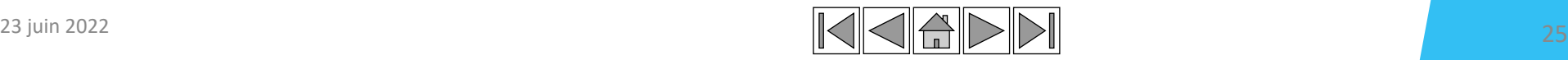

**processus**

**Les gens**

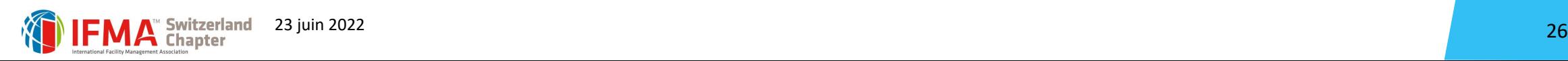

## MANAGEMENT DES RESOURCES

### **Gestion des ressources**

- Pool cars/bike
- VIP pass
- Trophée
- Tennis/squash
- Contrats

### **Gestion et information**

- Lien avec les assets
- Check départ et arrivée, demande liée
- Suivi du km parcouru
- Suivi des actions récurrente (vignette, pneus, maintenance)
- Suivi de l'utilisation (qui, quand, quoi, combien)
- Lien avec les fournisseurs
- Lien avec les contrats
- Localisations sur site

**processus**

**Les gens**

## MANAGEMENT DES FOURNISSEURS ET DES CONTRATS

### **Gestion des contrats**

- Donnés contractuel
- Documentation
- Lien avec les assets concernées
- Lien avec le fournisseur
- Alerte fin de contrats

### **Gestion des fournisseurs**

- Données fournisseurs
- Liens avec les achats (volume)
- Liens avec les factures
- Lien avec les contrats
- Evaluation du fournisseurs en lien avec les réceptions
- Fiche et rapport pour la rencontre avec le fournisseur

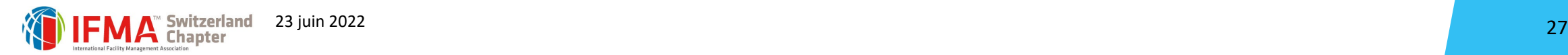

**processus**

**Les gens**

## LIEN AVEC LES ACHATS, LES STOCKS ET LES ASSETS

Employee

### **Gestion des flux achats (internes et externes)**

- Dashboard suivi des commandes
- Réception des commandes
	- o Réassort les stocks
	- o Création des assets
- Evaluation des fournisseurs (délais, quantités, qualité, conformité, etc.)
- Rapport et BI (évolution par fournisseur)

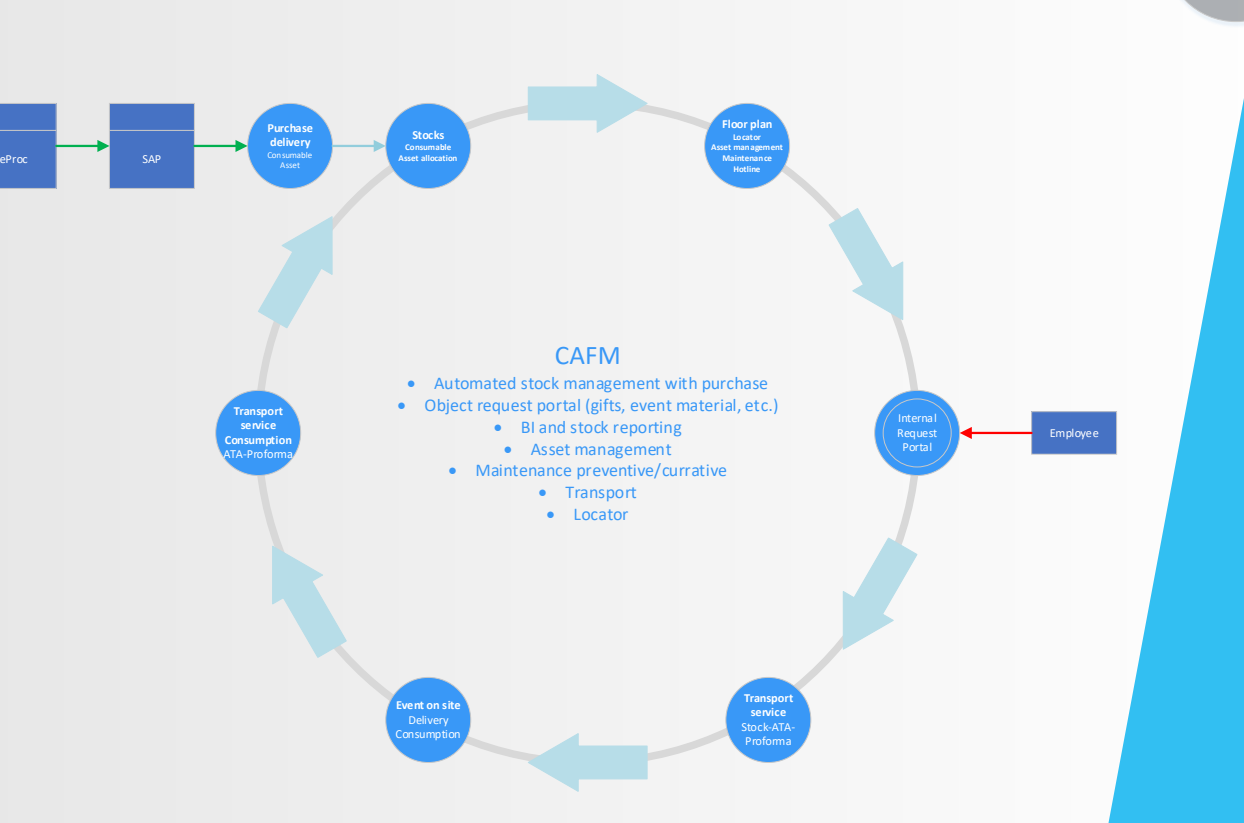

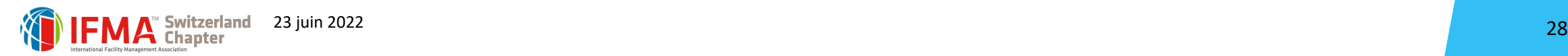

**processus**

**Les gens**

### LISTE DES DEMANDES INTERNES

### **Gestion des commandes internes**

- Dashboard suivi des commandes
- Réception des commandes

Informations générales

- o Déstockage automatique après validation
- o Lien avec les transports (suivi, proforma aller et retour))

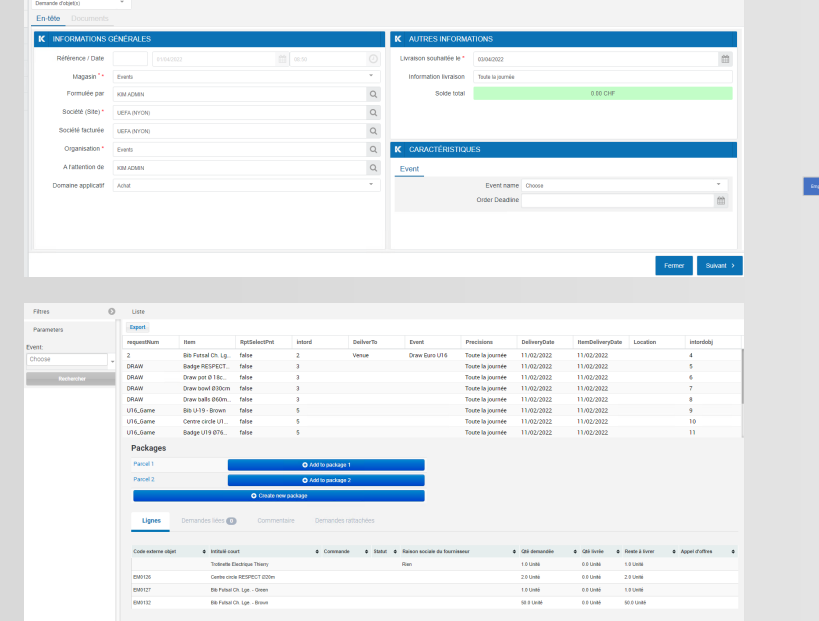

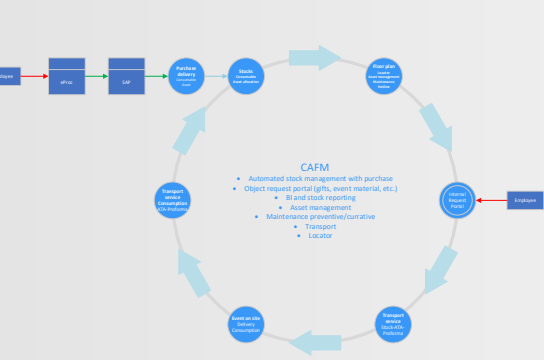

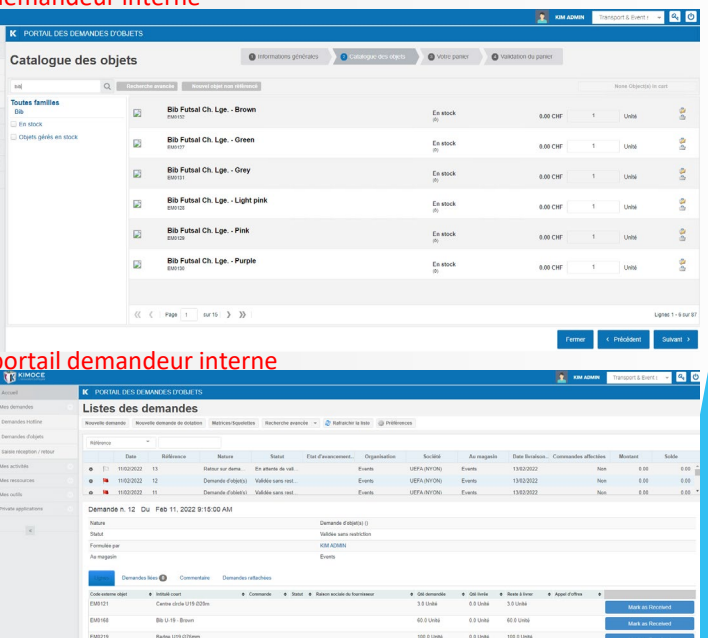

La technologie **Facility L'espace Management**

**Les gens**

**processus**

### demandeur interne

portal<br>
portal<br>
portal<br>
portal<br>
portal<br>
portal<br>
portal<br>
portal<br>
portal<br>
portal<br>
portal<br>
portal<br>
portal<br>
portal<br>
portal<br>
portal<br>
portal<br>
portal<br>
portal<br>
portal<br>
portal<br>
portal<br>
portal<br>
portal<br>
portal<br>
portal<br>
portal<br>
portal

 $\mathbf{a}$  seems

 $\overline{\mathbf{K}}$ 

### MISE EN FORME DE LA NORME DIN 277

L'intégration de la norme SIA 416 – DIN 277:

- Recharger vos coûts aux services
- Effectuer des benchmarks
- Comprendre vos surfaces par type
- Surface locative et commune
- Sourcing nettoyage et espaces verts

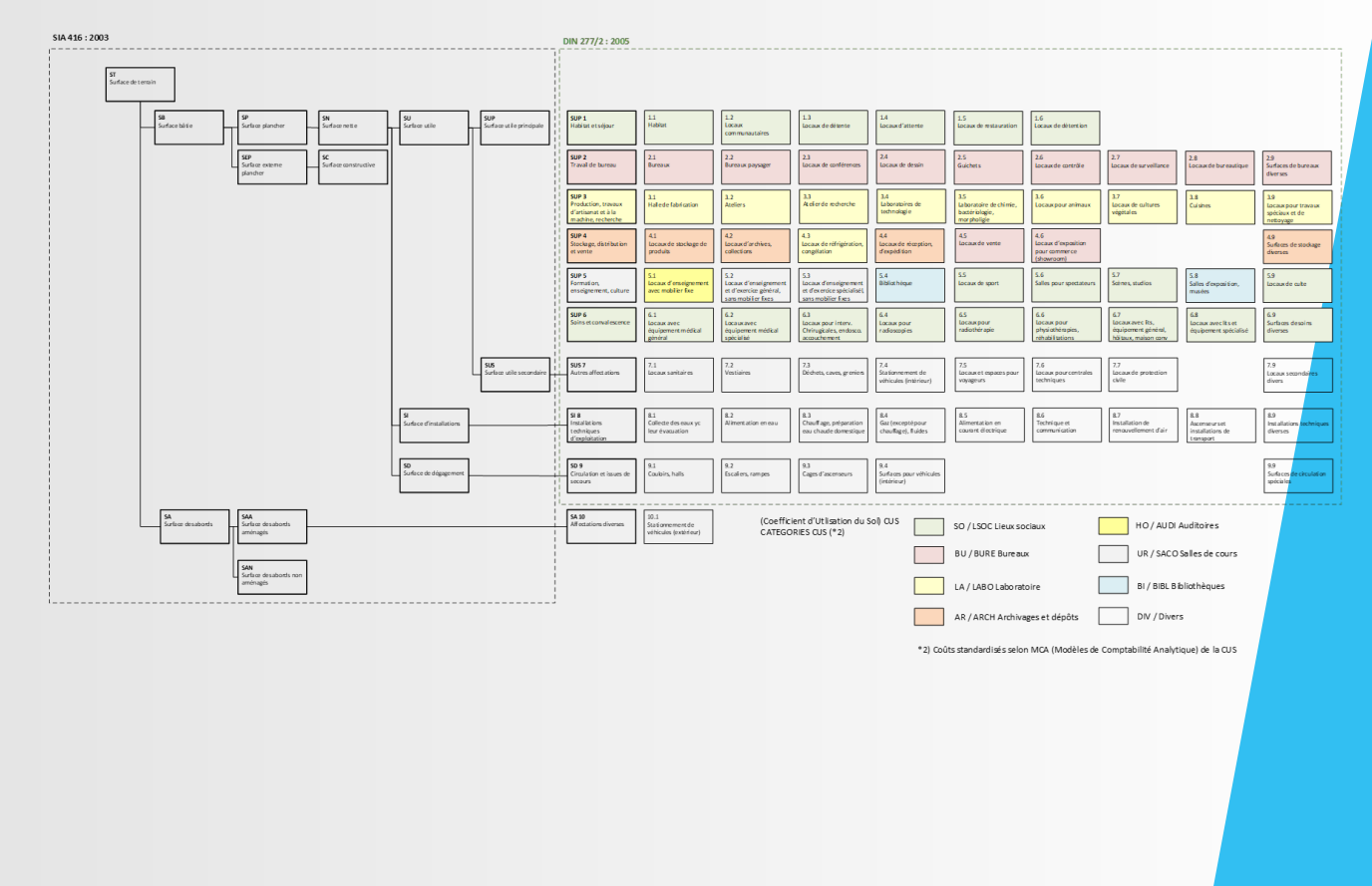

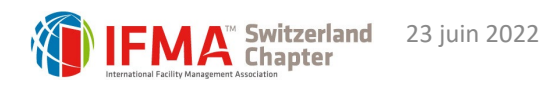

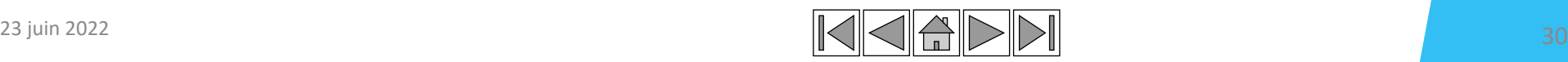

**processus**

**Les gens**

## LA NORME ECCCBAT POUR STRUCTURER LA GESTION DE NOS ASSETS

### La norme Ecccbat nous offre un regroupement efficace pour la gestion

opérationnelle de nos assets

- Maintenance preventive
- Plan d'action
- Localisation
- Suivi des interventions
- Suivi des garanties
- Cycle de vie
- Documentation
- Planification
- Créer une intervention
- Liens avec les fournisseurs
- Liens avec les contrats

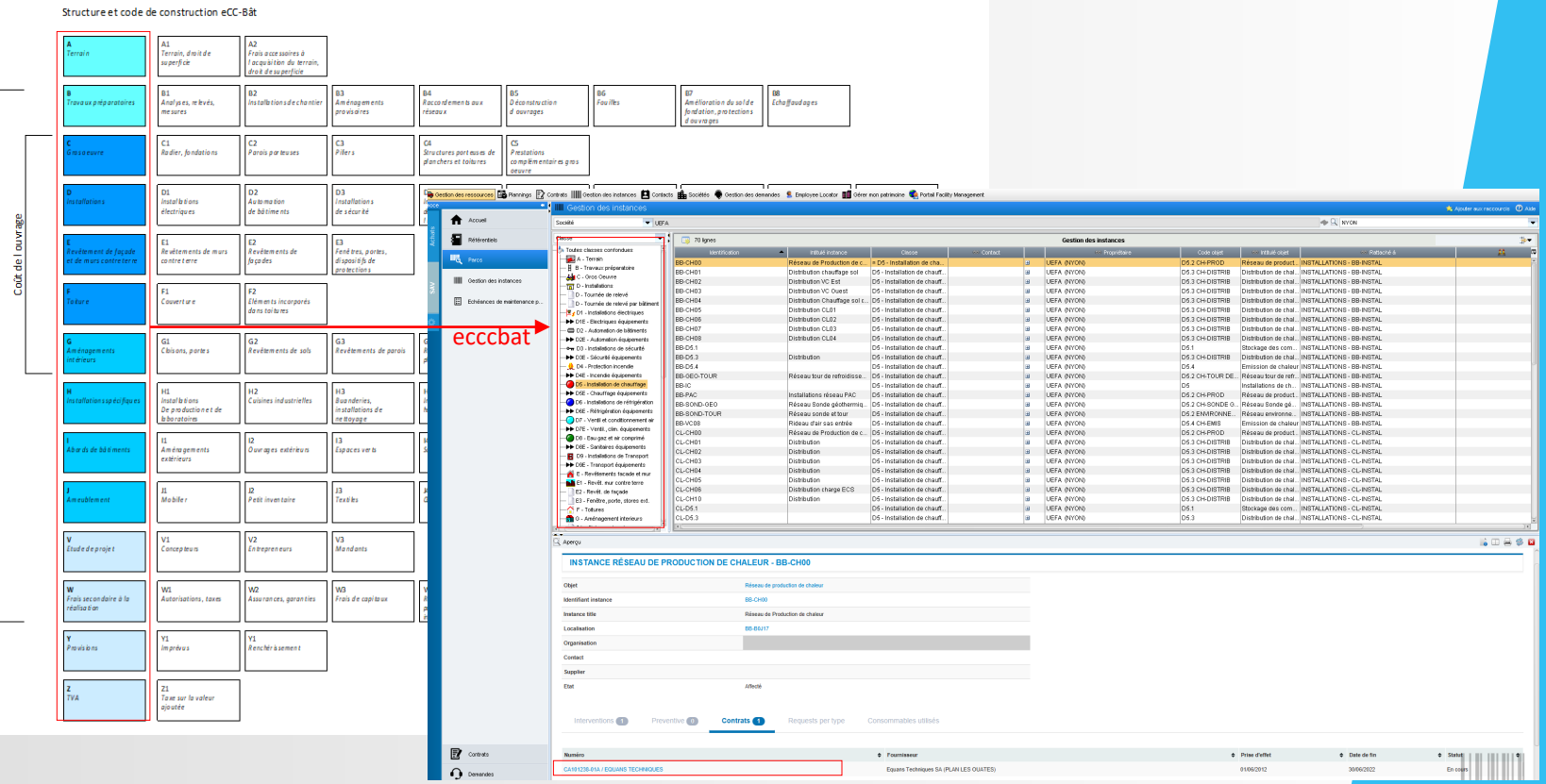

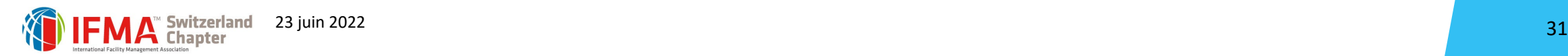

**processus**

**Les gens**

### EXEMPLE DE RAPPORTS ET BI

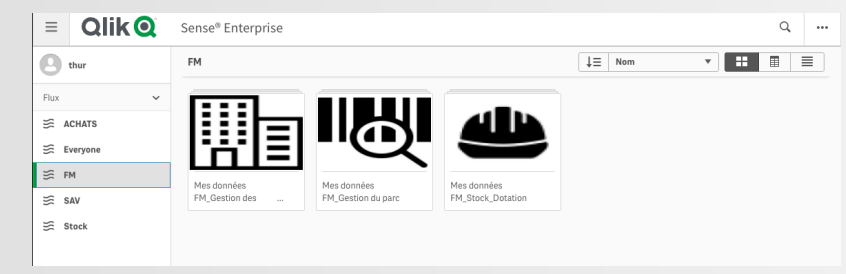

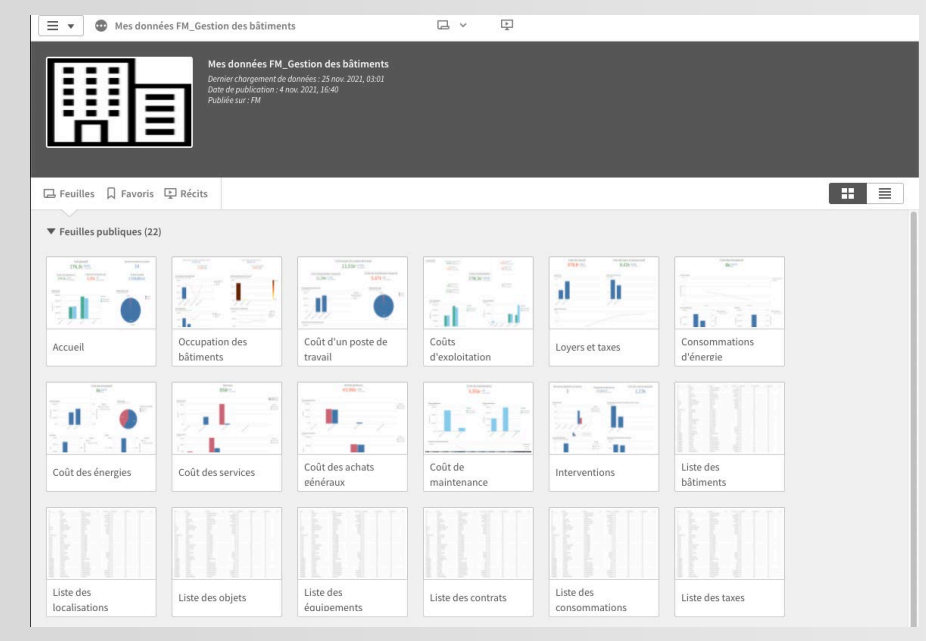

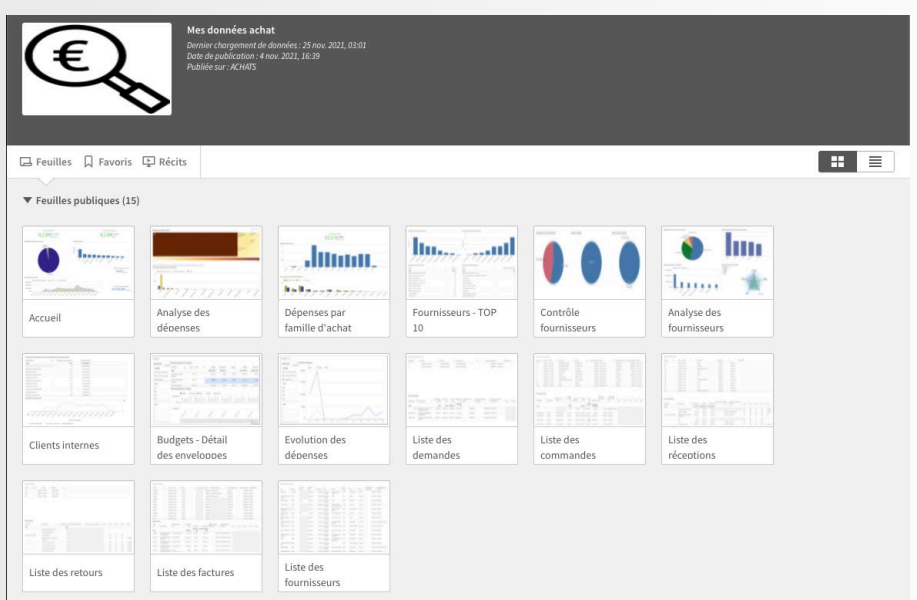

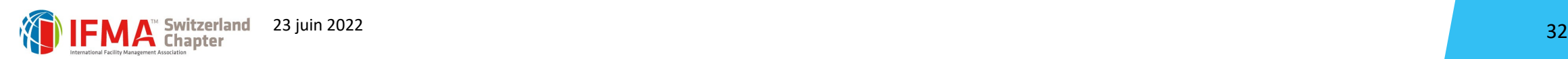

**processus**

**Management**

**Les gens**

**L'espace** 

WEBINAR ECHANGES - DÉBATS

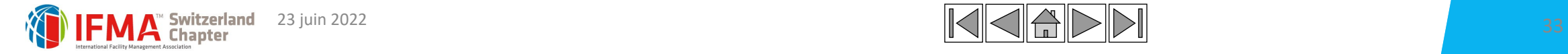

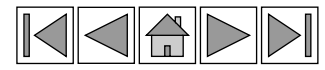

auf der Welt,<br>ine Idee zu le

### MERCI POUR VOTRE ATTENTION !

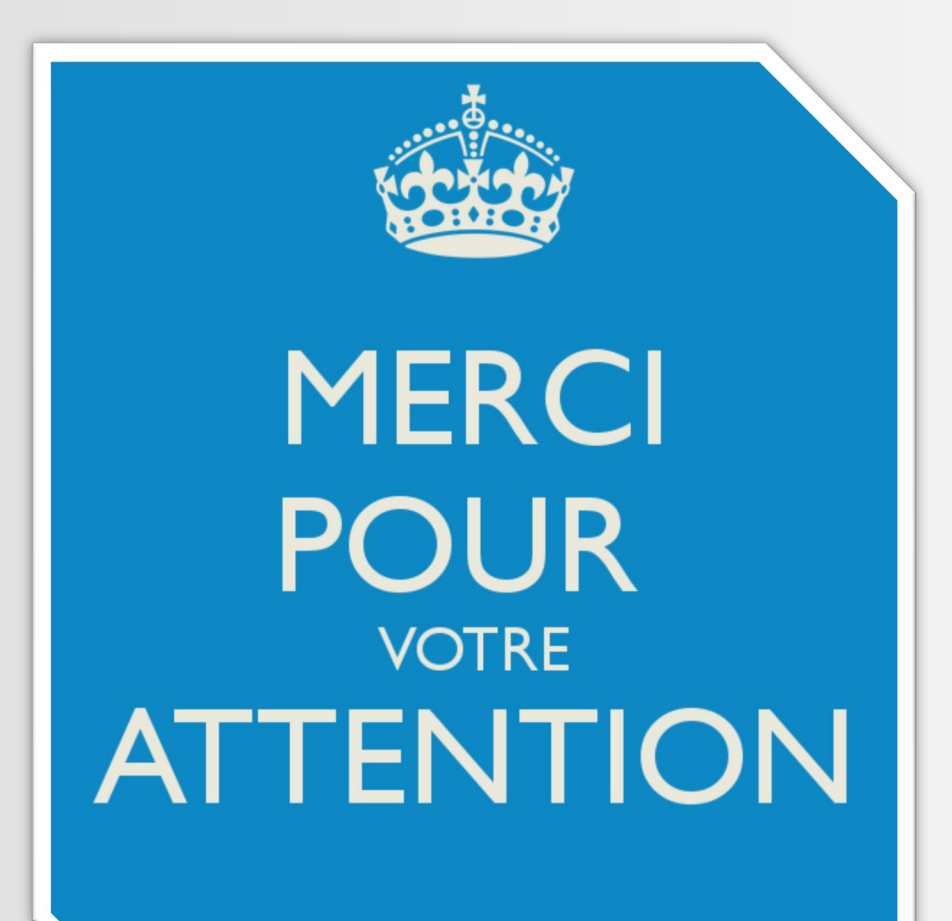

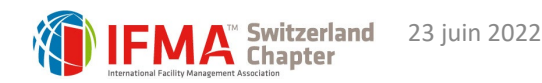

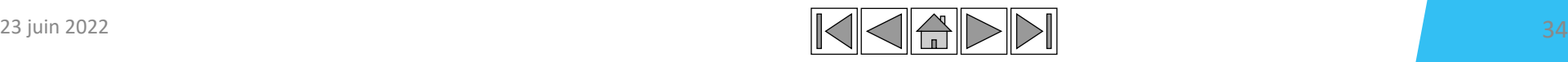